- The age of antique specimens can be found by which of the following methods?
  - (1) Radio carbon dating
  - (2) Sodium dating
  - (3) Potassium dating
  - (4) All of the above
- 2. The highest and the most prestigious national recognition by the Government of India for outstanding contribution to science is
  - (1) Shanti Swarup Bhatnagar prize
  - (2) Bharat Ratna –
  - (3) B C Roy award
  - (4) Param Vir Chakra
- If the temperature of an object is -200 °C, then its temperature in Fahrenheit is

111

(3)

- (1) -428 °F
- (2) -328 °F
- (3) -228 °F
- (4) -128 °F
- /570-A

- An observer always observes same face of the moon from the surface of Earth. This is due to
  - nearly the same rotational time period of Moon and Earth
  - (2) nearly the same rotational time period of Moon and Moon's revolution time period around Earth
  - (3) nearly the same rotational time period of Earth and revolution time period of Moon around Earth
  - (4) nearly the same revolution time periods of Moon and Earth
  - The nuclear power plant with highest power production capacity in India is located at
    - (1) Tarapur
    - (2) Kaiga

- (3) Rajasthan
- (4) Kudankulam
- The 3rd largest supplier of coal to India is
  - (1) England
  - (2) America
  - (3) China
  - (4) Russia

[ P. T. O.

Scanned with CamScanner

- 7. Land Reforms are in general expected to
  - improve agricultural efficiency
  - (2) move towards social equality
  - (3) Both (1) and (2)
    - (4) None of the above
- 8. Who among the following Chief Ministers implemented the Land Reforms in Karnataka?
  - (1) Veerendra Patil

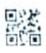

(5)

- (2) Ramkrishna Hegde
- (3) K. C. Reddy
- (4) D. Devaraj Urs
- 9. Which of the following is associated with the Land Reform?
  - (1) The Fundamental Rights
  - (2) The Fundamental Duties
  - (3) The Directive Principles of State Policy
  - (4) None of the above

/570-A

- 10. Which one of the following is not concerned with the Panchayats?
  - The State Election Commission will conduct Panchayat elections
  - (2) The Constitution (74th Amendment) Act
  - (3) There shall be a fixed 5 year term for all Panchayats
  - (4) Fresh elections would have to be held within 6 months of the dissolution of a Panchayat
  - 11. Who can dissolve a Zilla Panchayat?
    - (1) Zilla Panchayat President
    - (2) State Government
      - (3) Central Government
      - (4) None of the above
  - Almantti Dam in Vijayapur (Bijapur) is also known as
    - (1) Vallabh Bhai Patel Dam
    - (2) Indira Gandhi Dam
    - (3) Lal Bahadhur Shastri Dam
    - (4) Mahatma Gandhi Dam

P. T. O.

Scanned with CamScanner

13. A continuous fall in the general price level of goods and service is called as

11

- (1) stagflation
- (2) disinflation
- (3) deflation
- (4) inflation
- Frictional unemployment is defined as
  - having no jobs due to changing seasons in agriculture
  - (2) having no jobs when workers are willing to work
  - (3) unemployment due to business cycles
  - (4) short term movement of workers between jobs
- 15. What happens to the credit creation if the Reserve Bank of India reduces the Cash Reserve Ratio?
  - (1) It will increase
  - (2) It will decrease
  - (3) No impact
  - (4) None of the above

/570-A

- The concept of inflationary gap was given by
- (1) Wicksell

(2) J. M. Keynes

- (3) Milton Friedman(4) A. W. Phillips
- 17. Which of the following measures will be adopted to remove disequilibrium in Balance of Payments?
  - (1) Increase in exchange rate
    - (2) Devaluation
    - (3) Inflation
    - (4) Restriction on exports
- 18. What is the size of Union Budget 2022-23?
  - (1) 26.45 lakh crore
  - (2) 29.45 lakh crore
  - (3) 39.45 lakh crore
  - (4) 41.45 lakh crore

(7)

[ P. T. O.

- アナシトクトク
- 19. Which of the following is not true about Self Help Groups?
  - (1) They were introduced in 1982
  - (2) They are a small association of rural people
  - (3) They help rural poor to access the benefits of the credit system
  - (4) All of the above are false
- 20. Name the Committee appointed in 1986 by Rajiv Gandhi on "Revitalisation of Panchayati Raj Institution for Democracy and Development".
  - (1) Ashok Mehta Committee
  - . (2) L. M. Singhvi Committee
    - (3) G. V. K. Rao Committee
    - (4) Balwant Rai Mehta Committee
- 21. Which of the following is not a source of funds of Panchayats in Karnataka?
  - Tax assignment and sharing from Government
  - (2) Grants from Government
  - (3) Own tax and non-tax revenue
  - (4) Loans from Nationalised Banks

- 22. Which of the following are working towards the improvement of rural roads and their maintenance?
  - I. Pradhan Mantri Gram Sadak Yojana (PMGSY)
  - II. Mukhya Mantri Gramina Raste Abhivruddi Yojane (MMGRAY)
  - III. Namma Grama Namma Raste Yojane (NGNRY)
  - IV. Namma Kere Namma Raste (NKNR)

#### Choose the correct answer.

- (1) I and II only
- (2) I, II and III only
- (3) I, II and IV only
- (4) I, II, III and IV
- Match List-I with List-II and select the correct answer using the code given below the lists.

| List-I           |       |      |           | List-II      |       |  |
|------------------|-------|------|-----------|--------------|-------|--|
| (Local Winds)    |       |      | s)        | (Regio       | n)    |  |
| (a) Chinook      |       |      | (i)       | U. S. A      |       |  |
| (b) Sirocco      |       |      | (ii) I    | Austral      | ia    |  |
| (c) Brickfielder |       |      | r (iii) 1 | (iii) Europe |       |  |
| (d)              | Mistr | al   | (iv) .    | Africa       |       |  |
|                  | Cod   | le : |           |              |       |  |
|                  |       | (a)  | (b)       | (c)          | (d)   |  |
| •                | .(1)  | (i)  | (iv)      | (ii)         | (iii) |  |
|                  | (2)   | (ii) | (iii)     | (iv)         | (i)   |  |

| (3) | (iii) | (ii) | (i)   | (iv) |
|-----|-------|------|-------|------|
| (4) | (iv)  | (i)  | (iii) | (ii) |

/570-A

(9)

- 24. Which among the following is the most insignificant deep sea ocean deposit?
  - Globigerina ooze
  - (2) Diatom ooze
  - (3) Red clay
  - (4) Radiolarian ooze
- 25. Which of the following is not an intrusive type of igneous rock?
  - (1) Basalt igneous rock
  - (2) Plutonic igneous rock
  - (3) Laccolith igneous rock
  - (4) Batholith igneous rock

26. Match List-I with List-II.

List-I

### List-II

- (a) Sandstone (i) Schist
- (b) Limestone (ii) Quartzite
- (c) Coal (iii) Marble
- (d) Clay (iv) Graphite

Choose the **correct** answer from the options given below :

|        | (a)   | <i>(b)</i> | (c)   | (d)  |
|--------|-------|------------|-------|------|
| (1)    | (iii) | (iv)       | (i)   | (ii) |
| (2)    | (ii)  | (111)      | (iv)  | (i)  |
| (3)    | (i)   | (iii)      | (îi)  | (iv) |
| (4)    | (iv)  | <i>(i)</i> | (iii) | (ii) |
| /570-A |       |            |       |      |

- 27. Which of the following hills is the connecting link of Eastern and Western Ghats?
  - (1) Anaimalai Hills
  - (2) Nilgiri Hills
  - (3) Javadi Hills
  - (4) None of the above
- 28. The two physiographic divisions of Karnataka Plateau are
  - (1) Malnad region and Maidan region
  - (2) Malwa and Mysore plateau
  - (3) Bundelkhand and Baghelkhand
  - (4) Marwar and Deccan Plateau

# 29. Match List-I with List-II. List-I List-II

(Origin of Rivers) (Name of the Rivers)

(a) Singi Khamban (i) The Ganga River

(b) Devprayag (ii) The Brahmaputra River

(c) Namcha Barwa (iii) The Krishna River

(d) Mahabaleshwar(iv) The Indus River

Choose the **correct** answer from the options given below :

|     | (a)   | (b)  | (c)   | (d)     |
|-----|-------|------|-------|---------|
| (1) | (i)   | (îi) | (iii) | (iv)    |
| (2) | (iv)  | (i)  | (ii)  | (iii) - |
| (3) | (iv)  | (ii) | (iii) | (i)     |
| (4) | (iii) | (ü)  | (i)   | (iv)    |

(11)

[ P. T. (

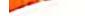

- 30. Who gave the concentric zone model of urban structure?
  - (1) E. W. Burgess
  - (2) Homer Hoyt
  - (3) M. R. Davis
  - (4) None of them
- 31. Which among the following clouds are accompanied by convectional rain, lightning and thunder?
  - (1) Cirrus
  - (2) Altostratus
  - (3) Stratocumulus
  - (4) Cumulonimbus .

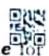

- 32. Which set of facts is true for the Great Barrier Reef of Australia?
  - It is found in north-east of Australia
  - II. It is the longest and largest reef of the world
  - III. It is made up of volcanic lava
  - IV. It is made up of corals

Select the **correct** answer given below:

- (1) I, II and III are correct
- (2) II, III and IV are correct
- (3) I, III and IV are correct

# (4) I, II and IV are correct

/570-A

(13)

- 33. In the Andaman Island group, Netaji Subhash Chandra Bose Island, was formerly known as
  - (1) Neil Island
  - (2) Havelock Island
  - (3) Ross Island
  - (4) St. Lawrence Island
- 34. The Index of Industrial Production (IIP) is compiled and published by
  - (1) Central Statistics Office (CSO)
  - (2) National Statistical Office (NSO)
  - (3) Reserve Bank of India (RBI)
  - (4) Indian Industries
    Association (IIA)
- 35. The main aim of Zero Budget Natural Farming (ZBNF) is to
  - (1) maintain agriculture production and productivity in the country
  - (2) eliminate chemical pesticides and promotion of good agronomic practices
  - increase agricultural production and better marketing facilities
  - (4) provide agricultural insurance and protection to the farmers

[ P. T. O.

- **36.** The rate of Goods and Service Tax (GST) imposed on Gold in India is
  - (1) 0%
  - (2) 3%
  - (3) 5%
  - (4) 12%
- Fiscal Responsibility Budget Management (FRBM) Act, 2003 aims to
  - reduce both fiscal deficit and revenue deficit
  - (2) eliminate fiscal deficit and revenue deficit
  - eliminate fiscal deficit and reduce revenue deficit
  - (4) eliminate revenue deficit and reduce fiscal deficit
- 38. Which of the following countries has first rank under World Press Freedom Rank?
  - South Africa >
  - (2) Sweden
  - (3) Finland ·
  - (4) Norway

/570-A

- **39.** Characteristics of social goods are
  - I. Exclusion feasible
  - II. Rival in nature
  - III. Non-rival in nature
  - IV. Exclusion not feasible

Choose the **correct** answer from the options given below :

- (1) I and II
- (2) III and IV
- (3) II and IV

(4) I and III

(15)

- 40. Which was the first cooperative society registered under Cooperative Societies Act, 1904 and in which year it was registered?
  - (1) Agriculture Credit Cooperative Society, 1905
  - (2) Grant Road Society, 1914
  - (3) Madras Cooperative Union, 1914
  - (4) None of the above

- 41. Consider the following statements with reference to sectoral composition of Gross State Domestic Product (GSDP) of Karnataka during 2022-23 when compared to 2021-22?
  - Marginal increase in the percentage share of agriculture sector.
  - Marginal decrease in the percentage share of agriculture sector.
  - Marginal increase in the percentage share of industrial sector.
  - IV. Marginal increase in the percentage share of service sector.

Which of the statements given above is/are correct?

- (1) I only
- (2) II only
- (3) I and III only
- (4) II and IV only
- 42. Montreal Protocol is related to which of the following?
  - (1) Global warming
  - (2) Deforestation
  - (3) Ozone layer depletion
  - (4) Sustainable development

/570-A

43. Which of the following is correctly matched?

|       | Disease   | Pollution             |
|-------|-----------|-----------------------|
| (i)   | Minamata  | SO2                   |
| (ii)  | Itai-Itai | Cd                    |
| (iii) | Silicosis | Hg                    |
| (iv)  | Emphysema | Smoke of<br>cigarette |

Choose the **correct** answer from the options given below :

### Code :

- (1) (ii) only
- (2) (iv) only
- (3) (ii) and (iv)

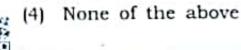

- 44. Who is responsible for monitoring EIA in India?
  - (1) Ministry of Environment, Forests & Climate Change
  - (2) DST under Ministry of Science and Technology
  - (3) The local municipal corporation for supporting overall supervision
  - (4) NitiAayog
- 45. The ratio between energy flows at different points in a food chain is known as
  - Ecological capacity
  - (2) Ecological efficiency
    - (3) Ecological assimilation
    - (4) Ecological potential

Energy Sta [ P. T. O. E. S Chain

Scanned with CamScanner

(17)

- , Match List-I (method of solid waste disposal) with List-II (terms pertaining to methods) and select correct answer using the codes given below :

## List-I

#### List-II

- Incineration (i) Requires presorting. grinding and turning
- Sanitary (ii) Limited to. landfill special waste and selected material
- Composting (iii) High operational and maintenance cost
- Salvage by (iv) Rat and fly breeding sorting
- Choose the correct answer from the options given below :

|     | (a)   | <i>(b)</i> | (c)  | (d)   |
|-----|-------|------------|------|-------|
| (1) | (ii)  | (i)        | (iv) | (iii) |
| (2) | (i)   | (iv)       | (ii) | (iii) |
| (3) | (iii) | (iv)       | (i)  | (ii)  |
| (4) | (iii) | (iv)       | (ii) | (i)   |
| 0-A |       |            |      |       |

- 47. In solid waste management, waste utilization is achieved by
  - recover, reclamation and reproduce
  - (2) reuse, reclamation and recycling
  - (3) recover, recycling and reproduce
  - (4) reuse, reproduce and recycling
- 48. 'Green Accounting' means National the measuring Income of the country, taking into account the estimation of

(19)

- the total forest area of the country
- (2) the destruction of forest cover of the country

(3) pollution and environmental damage

(4) area of reclaimed fallow land

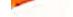

49. Consider the following :

- I. Disaster Management Act was passed by the Parliament in 2005.
- II. Home Minister heads NDMA of India.
- III. NDMA may have not more than 9 members including Vice-Chairman.
- IV. Tenure of the members of NDMA shall be five years.
- V. National Disaster Response Force (NDRF) works under Home Ministry.
- VI. Ministry of Defence is the nodal ministry at the centre for coordinating disaster management activities for all natural disaster except drought.

Which of the statements given above is *correct*?

(1) I, II, III, IV and VI

(2) I, III, IV and V

- (3) II, III, IV, V and VI
- (4) All of the above

570-A

50. With reference to the Revolt of 1857, match the following :

English General Place Occupied

(i) James Outram (a) Delhi

(ii) John Nicholson (b) Lucknow

(iii) Colin Campbell (c) Jhansi

(iv) Hugh Rose (d) Bareilly

# Code :

|       | (i) | (ii) | (iii) | (iv) |
|-------|-----|------|-------|------|
| - (1) | (a) | (b)  | (c)   | (d)  |
| (2)   | (b) | (a)  | (d)   | (c)  |
| (3)   | (b) | (a)  | (c)   | (d)  |
| (4)   | (c) | (d)  | (b)   | (a)  |

51. "Benki biddide manege O Bega banni!

Ellaru Eddedu Odi Banni!

Kannadada Gadi Kaye,

Gudi Kaye, Nudi Kaye,

Kayalarene Sahe!

O Banni Banni!"

The poet who wrote these lines on Unification of Karnataka was

- Huilgol Narayana
- (2) Gangadhar Deshpande
- (3) Kayyar Kinhanna Rai
- (4) Kuvempu

(21)

[ P. T. O.

 Given below are two statements, one labeled as Assertion (A) and other labeled as Reason (R).

> Assertion (A) : At the beginning of the 20th century, the Movement of Backward Classes started in Mysore State.

Reason (R) : The influence of western culture and English education helped the Movement of Backward Classes.

- (1) Both (A) and (R) are correct and (R) is the correct explanation of (A)
- (2) Both (A) and (R) are correct and (R) is not the correct explanation of (A)
- (3) (A) is correct, but (R) is not correct
- (4) (R) is correct, but (A) is not correct

/570-A

| 53. Matc                      | h the              | followi        | ng :         |        |
|-------------------------------|--------------------|----------------|--------------|--------|
| Lis                           |                    |                | List         | Ш      |
| (i) Hind                      | j (a) F            | (a) R. C. Dutt |              |        |
| (ii) Econo<br>Histor<br>India | mic                | <i>(</i> b) N  | И, К. G      | andhi  |
|                               | omy of<br>ect Rule |                | M<br>Visvcsv | araya  |
| (iv) Plant<br>Econo<br>for Ir | omy                | (d)            | Bjorn 1      | Hettne |
| Code                          | ::                 |                |              |        |
|                               | (i)                | (ii)           | (iii)        | (iv)   |
| (1)                           | (a)                | <i>(b)</i>     | (c)          | (d)    |
| (2)                           | (c)                | (d)            | (b)          | (a)    |
| (3)                           | (d)                | (c)            | (b)          | (a)    |
| (4)                           | (b)                | (a)            | (d)          | (c) .  |

- 54. The Whitley Commission was concerned with
  - (1) Labour
  - (2) Education
  - (3) Public Health
  - (4) Administration
- 55. Among Central, Provincial and Concurrent Revenues, which of the following is a source of Central Revenue under Lord Ripon's rule?
  - Prison
  - (2) Forest
  - (3) Excise

(23)

(4) Post and Telegraph

| P. T. O.

56. The Third Buddhist Council was held at

# (1) Pataliputra

- (2) Bodh Gaya
- (3) Vaishali
- (4) Vidisha
- 57. Which one of the following scripts has not been used in writing Asokan Edicts?
  - (1) Brahmi
  - (2) Aramaic
  - (3) Kharoshthi
  - 4) Siddhamatrika
- 58. Which Zamindar Movement in Karnataka also had a national paper named after it?
  - Kannadiga Zamindar Movement with national paper named Kannadiga
  - (2) Mysore Zamindar Movement with national paper named Mysore Daily
  - (3) Bedas Zamindar Movement with national paper named Bedas
  - (4) Kodagu Zamindar Movement with national paper named Kodagu Weekly
- /570-A

(25)

- 59. What proposal was made in the 'August Offer' of 1940?
  - Complete Independence for India gradually

(2) Dominion status

- (3) Provincial autonomy
- (4) Representative Government at the centre
- 60. Name the prominent Mint Town during Kalyani Chalukyas, Hoysalas and Sevunas period.
  - Barakuru
  - (2) Dorasamudra
  - (3) Lakkundi
    - (4) Puliger-
- 61. The book Milinda Panha contains dialogues between
  - (1) Buddha and Angulimala
  - (2) Ashoka and Upagupta
  - (3) Kanishka and Aśwaghosa
  - (4) Menander and Nagasena
- 62. During which period the people had the knowledge of agriculture?
  - (1) Palaeolithic age
  - (2) Mesolithic age
  - (3) Neolithic age
  - (4) None of the above

- 63. The endemic arise due to mutation in existing population at a particular place is called as
  - (1) Neoendemic
  - (2) Paleoendemic
  - (3) Microendemic
  - (4) Pseudo-endemic
- 64. The soil is sandy having large amount of lime and salts but poor in nitrogen and other mineral nutrients. Ground water is brackish, water label is only few meters deep and the temperature is moderate. The common plants of these forests are Casuarina, Borassus. Phoenix, Manilkara, Calophyllum, Pandanus, Thespesia, Cocos, Spinifex and number of twiners and climbers. Such forest are known as
  - (1) Mangrove forests
  - (2) Salt water forests
  - (3) Brackish forests

(4) Beach forests

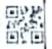

(27)

- **65.** Patenting of seed oil from the Indian Neem tree by U.S. Department of Agriculture (USDA) and W.R. Grace (Columbia) in 1992 was a case of
  - (1) biopiracy
  - (2) plant filching
  - (3) product spoliation
  - (4) intellectual property

/570-A

- 66. The gradual replacement of one type of plant community by the other is referred to as
  - species diversity
  - (2) phenology
  - (3) ecological amplitude of a species

(4) plant succession

67. The organic and upper leached layer of the soil is called as

(1) epipedon

- (2) cpilimnion
- (3) euthenics
- (4) endemic
- 68. The theory of continental drift was propounded by which of the following scientists?
  - (1) Alfred Wegener
  - (2) A. P. de Candolle
  - (3) Sir John Eliot
  - (4) Engler

69. Patrol : Security : : Insurance : ?

- (1) Savings
- (2) Risk cover
- (3) Policy
- (4) Money

[ P. T. O

#### Scanned with CamScanner

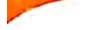

- 70. The total amount of loan to Mr. x is ₹50,000 for a simple interest. One part of it is lent at a simple interest of 7% p.a. and the other part (balance) is lent @ 11% p.a. If the average rate of interest is 9.4%, then the two parts of amount lent are
  - ₹20,000 and ₹30,000
  - ₹30,000 and ₹20,000 (2)
  - (3) ₹25,000 each part
  - (4) ₹28,000 and ₹22,000
  - 71. P. Q and R have started a business investing by ₹1,05,000, ₹1,65,000 and ₹2,05,000 respectively. Out of the total profit of ₹71,250, Q's share of profit is
    - (1) ₹16,500
    - ₹20,500 (2)
    - (3) ₹10,500

(4) None of the above

- missing term 72. Find the 125:216::1331:?
  - 144 (1)
  - (2)729

1728 (3)

(4)2744

/570-A

- 73. At what time between 5 O' clock and 6 O' clock the hands angle 40° clock make in between them?
  - 5:20 p.m. (1)
  - (2) 5:30 p.m.
  - (3) 5:18 p.m.
  - (4) 5:32 p.m.

- 74. X introduces Y saying, "He is the husband of the grand daughter of the father of my father". How is Y related to X?
  - (1) Son-in-law
  - (2) Son
  - Brother-in-law (3)
  - (4) Brother
  - 75. P, Q, R, S, T, V and W are sitting around a circle facing at the centre, R is third to the right of V, who is second to the right of P. T is second to the left of Q who is second to the left of W. V is sitting between S and W. Who is to the immediate left of R?
    - (1)0
    - (2) T
    - (3) P

(29)

Data inadequate (4)

- 76. A basket costing ₹90 was sold for ₹120. Find the percentage of profit on its market price.
  - (1) 27%
  - (2) 30%
  - (3) 33.33%
  - (4) 25%
- 77. Anu is older than Mamta. Gopal is older than Mamta, but younger than Anu. Kapil is younger than Ram and Mamta. Mamta is older than Ram. Whose age is between Gopal and Ram?
  - (1) Mamta
  - (2) Kapil
  - (3) Anu
  - (4) None of them
- **78.** If FOUGHT is coded as EQRKCZ, how will TOUR be coded?
  - (1) SQRT
  - (2) SRQV
  - (3) QSRV
  - (4) SQRV
- 79. Which of the following statements is not correct?
  - Forest Satyagraha Turuvanuru
  - (2) Aramane Satyagraha Bangalore
  - (3) Salt Satyagraha Ankola
  - (4) Dhwaja Satyagraha Esuru

- 80. Consider the following events in the history of modern Mysore :
  - Established the central college at Bangalore.
  - II. Established the Kannada Sahitya Parishat. - ""
  - III. Established the Mysore University.
  - IV. Justice Miller Committee

Which is the **correct** chronological order of the above events starting from the earliest time?

- (1) I-II-III-IV

- (4)  $IV III II I_7$
- **81.** Which of the following is *true* according to the 100th Amendment to the Constitution?
  - 10% reservation was provided to economically weaker section
  - (2) Gave effect to the exchange of certain territories by India and Bangladesh
    - (3) Revoked Article 370 and made Jammu and Kashmir into Unior Territories
    - (4) Substituted the NJAC fc the collegium system ( appointing Judges

| P. T. (

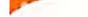

- 2. With reference to the Fundamental Duties, which of the following Committees was set up by the Government of India?
  - (1) Swaran Singh Committee
  - (2) Raja Chellaih Committee
  - (3) KV Kamath Committee
  - (4) Balwanth Rai Mehta Committee
- 3. Which one of the following posts is not a Constitutional post?
  - (1) The Chief Election Commissioner
  - (2) The Chairman of National Human Rights Commission
  - (3) The Attorney General
  - (4) The Prime Minister
- 4. Which one of the following articles deals with Uniform Civil Code?
  - (1) Article 32
  - (2) Article 44
  - (3) Article 69
  - (4) Article 98
- 15. Which of the following States does not enjoy special provisions under Article 371 and its sub clauses?
  - (1) Goa
  - (2) Tamil Nadu
  - (3) Sikkim
  - (4) Andhra Pradesh
- 570-A

- 86. Which one of the following Schedules gives information about scheduled languages?
  - (1) 8th Schedule
  - (2) 5th Schedule
  - (3) 3rd Schedule
  - (4) 12th Schedule
- 87. Provision of emergencies and suspension of Fundamental Rights during emergencies were borrowed from which one of the following countries' Constitution?
  - (1) United States of America
  - (2) South Africa
  - (3) Ireland
- (4) Germany
- 88. When was the Election Commission established in India?
  - (1) 26th November, 1949
  - (2) 26th January, 1950
  - (3) 26th December, 1949
  - (4) 25th January, 1950
- **89.** Which one of the following Acts conferred women the limited right to vote?
  - (1) Council Act of India, 1909
  - (2) Government of India Act, 1919
  - (3) Government of India Act, 1935
  - (4) Independence Act of India, 1947
    - [ P. T. O.

(33)

hich of the following cases bes the Supreme Court held r the first time that the indamental Rights are unmendable by the Parliament?

- A K Gopalan's Case
- ) Kesavananda Bharati Case
- M C Mehta Case

J Golaknath Case

ajya Sabha enjoys special owers than the Lok Sabha in ase of

- ) Money Bills
- ) Non Money Bills
- Setting up of new All India Services
- Amendment of the Constitution

Vhich Amendment to the constitution enabled to bring ato force the anti-defection aw?

- 1) 62nd Amendment
- 2) 52nd Amendment
- 3) 72nd Amendment
- 4) 42nd Amendment

Which of the following Acts are **not** included in the 2th Schedule of our 2onstitution?

- Uttar Pradesh's Abolition of Zamindari Act, 1950
- Tamil Nadu's Reservation of Seats in Education and Appointments to SC, ST and OBC Act, 1993
- Essential Commodities Act, 1955
- 4) POCSO Act, 2012

- 94. Pragyan Rover of the Chandrayaan-3 Mission has confirmed the presence of which element on the Moon's surface?
  - (1) Potassium
  - (2) Sulphur
  - (3) Sodium
  - (4) Chlorine
- 95. Consider the following statements :

Assertion (A) : Earth System Boundaries (ESBs) are scientifically measured limits for climate, freshwater, biodiversity and different kinds of pollution.

**Reason (R) :** Operating within these limits can help maintain a stable and resilient planet.

Choose the **correct** answer from the options given below :

- (1) Both Assertion and Reason are true and Reason is the correct explanation of the Assertion
- (2) Both Assertion and Reason are true and Reason is not the correct explanation of the Assertion
- (3) Assertion is true but Reason is false
- (4) Both Assertion and Reason are false

[ P. T. O.

明白

A

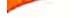

Consider the following countries :

- I. Canada
- II. United States
- III. Australia
- IV. New Zealand

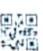

- V. Germany
- VI. United Kingdom

Which of the above countries are part of Five Eyes Alliance?

- (1) I, II, III, IV and V
- (2) I, II, III, V and VI
- (3) I, III, IV, V and VI
- (4) I, II, III, IV and VI

Under which Ministry Vishwakarma Scheme was announced bv the Government of India under leadership of Prime the Minister Narendra Modi on the Independence Day, 2023?

- (1) The Ministry of Micro, Small and Medium Enterprise
- (2) The Ministry of Commerce and Industry
- (3) The Ministry of Health and Family Welfare
- (4) The Ministry of Food Processing Industries

)-A

- **98.** G20 countries, does not have permanent Secretariat and is supported by the previous, current, and future holders of the presidency, known as the Troika. In G20 Summit 2023, the Troika consist of
  - (1) Italy, France and China
  - (2) Indonesia, Brazil and India
    - (3) Italy, Russia and South Africa
    - (4) Afghanistan, Japan and UAE
  - **99.** What is the tenure and retirement age of the Chairman of National Human Rights Commission?
    - (1) 5 years, 70 years
    - (2) 5 years, 62 years
    - (3) 5 years, 60 years
    - (4) 5 years, 65 years
  - 100. The number of women that were present in the Constituent Assembly of India is

(1) 15

(2) 16

- (3) 18
- (4) 14

(37)